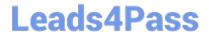

# 303-200<sup>Q&As</sup>

LPIC-3 Exam 303: Security, version 2.0

## Pass Lpi 303-200 Exam with 100% Guarantee

Free Download Real Questions & Answers PDF and VCE file from:

https://www.leads4pass.com/303-200.html

100% Passing Guarantee 100% Money Back Assurance

Following Questions and Answers are all new published by Lpi Official Exam Center

- Instant Download After Purchase
- 100% Money Back Guarantee
- 365 Days Free Update
- 800,000+ Satisfied Customers

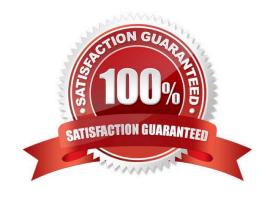

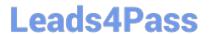

#### **QUESTION 1**

Which command, included in BIND, generates DNSSEC keys? (Specify ONLY the command without any path or parameters.)

Correct Answer: dnssec-keygen

#### **QUESTION 2**

Which of the following commands disables the automatic password expiry for the user usera?

A. chage --maxdays none usera

B. chage -maxdays 99 usera

C. chage --maxdays -1 usera

D. chage --lastday none usera

E. chage -- lastday o usera

Correct Answer: C

#### **QUESTION 3**

Which of the following terms refer to existing scan techniques with nmap? (Choose TWO correct answers.)

- A. Xmas Scan
- B. Zero Scan
- C. FIN Scan
- D. IP Scan
- E. UDP SYN Scan

Correct Answer: AC

#### **QUESTION 4**

Which of the following command lines sets the administrator password for ntop to testing 123?

A. ntop --set-admin-password=testing123

B. ntop --set-password-testing123

C. ntop --reset-password=testing 123

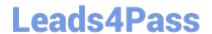

### https://www.leads4pass.com/303-200.html

2024 Latest leads4pass 303-200 PDF and VCE dumps Download

D. ntop --set-new-password=testing123

Correct Answer: A

#### **QUESTION 5**

Which directive is used in an OpenVPN server configuration in order to send network configuration information to the client? (Specify ONLY the option name without any values or parameters.)

Correct Answer: push

Latest 303-200 Dumps

303-200 Study Guide

303-200 Braindumps